#### Blank sky data scripts

Jenny Carter, University of Leicester Andy Read, University of Leicester

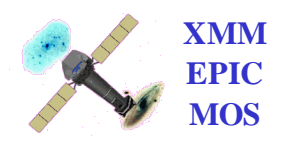

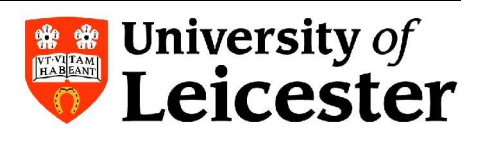

#### Plan

- Aim: Creation of long exposure blank sky BG event files
	- A1 Writing of the tasks/scripts Leicester A2 – Compiling list(s) of observations Leicester/ESAC ?? A3 – Creating BG event and other files ESAC A4 – Stacking BG event and other files Leicester - low BG, long duration observations, no diffuse sources, few central targets
- So far achieved:

Using 2XMM pipeline products

- Script 1 creates event files and exposure maps
- Script 2 merges created event files

Script 3 – merges created exposure maps

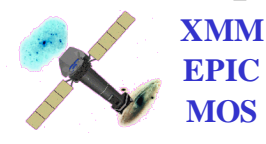

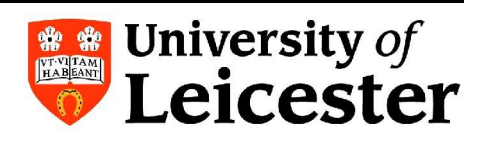

#### General Procedure

List of observations no bright sources, long exposure etc Create event lists and exposure maps Merge event lists and exposure maps One great big event list with an exposure map *Per instrument, filter and mode combination:*

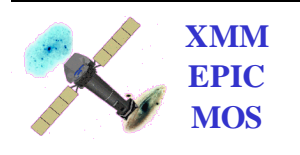

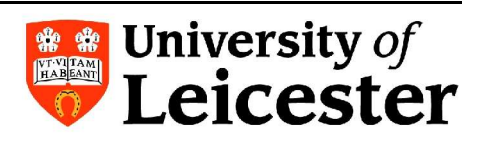

## Background event file

*region* – creates region files from the common source list

*evselect –* remove sources

*tabgti –* gti creation from background light curve

*evselect –* pattern, energy and flag selection, keep out-of-FOV

*evselect* – gti correction, flare removal

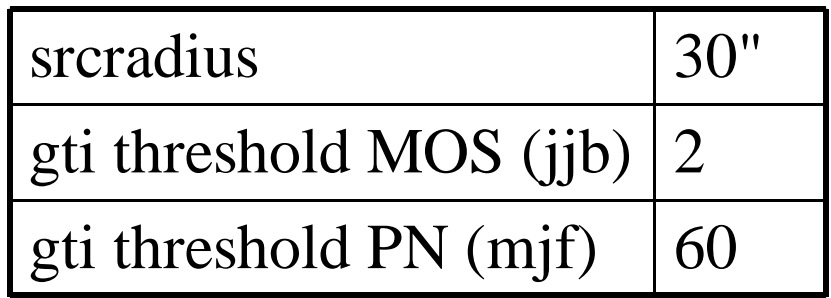

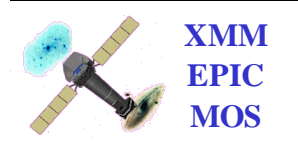

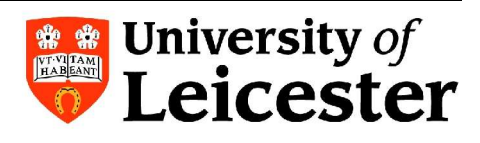

#### BG Blank Sky data analysis

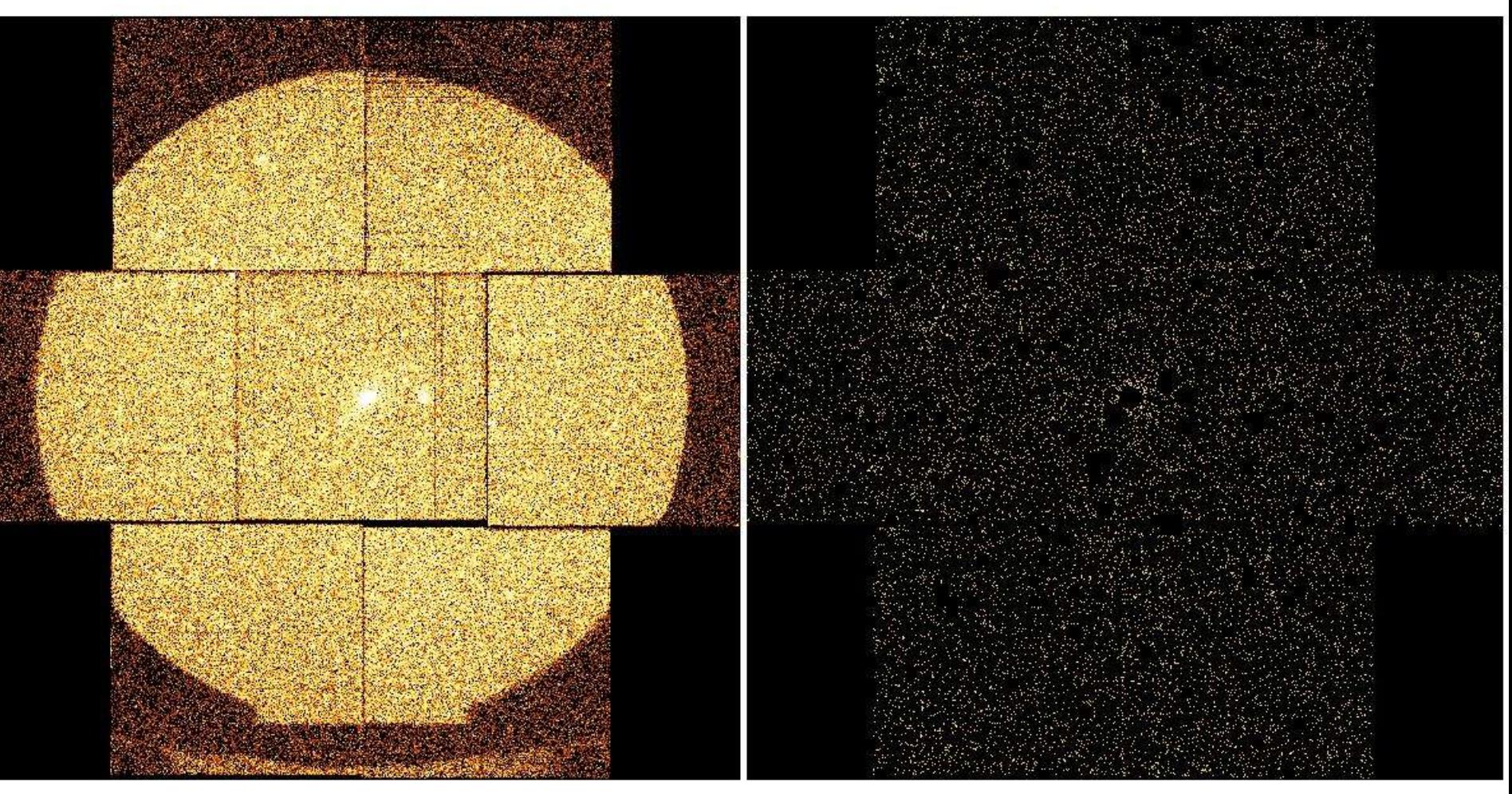

Original pps product event file Source-removed, BG-flare-filtered, plus energy, pattern, flag & FOV filtering

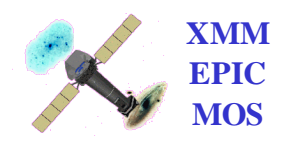

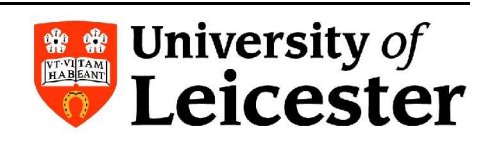

#### Exposure map

*mask file* – provided, to account for area lost in source removal

*attcalc –* calculate sky-coordinates on mask file

*evselect –* remove sources from sky mask

*evselect –* create an area map

*evselect* – make an exposure map image

*eexpmap* – use the exposure map image to create an exposure map

Finally, combine the area map and exposure map to create source removed exposure map

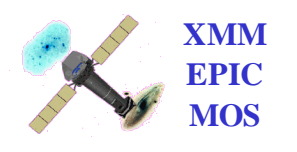

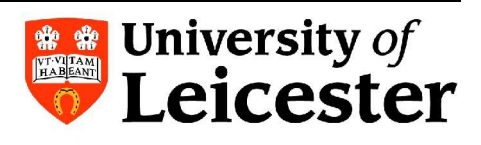

#### Other products

- Information file

Contains summary on the run of script

- Revolution number
- Observation number
- Instrument
- Filter
- Mode
- ONTIME, original values
- Fraction of original ONTIME removed / Flag in case of run failure

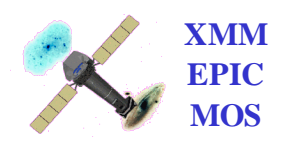

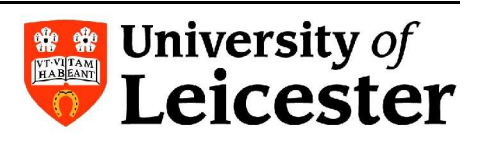

# Merging

- Events extension
- Exposure extensions
- Adapts keywords, e.g. LIVETIME
- Adapts primary header
- Adapts events extension header
- Exposure maps
- Tested by creating images, spectra and lightcurves

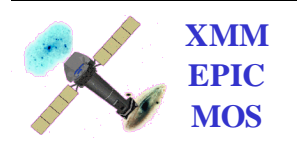

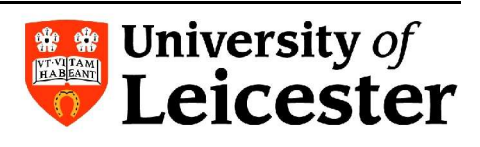

#### 2XMM test runs

- " Final" files in 2XMM reprocessing
- 8 observations tested

- Mean time reduced PN: 0.0830
- Mean time reduced M1: 0.2283
- Mean time reduced M2: 0.2255

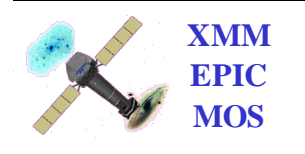

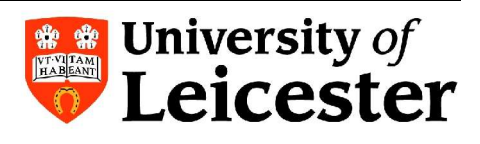

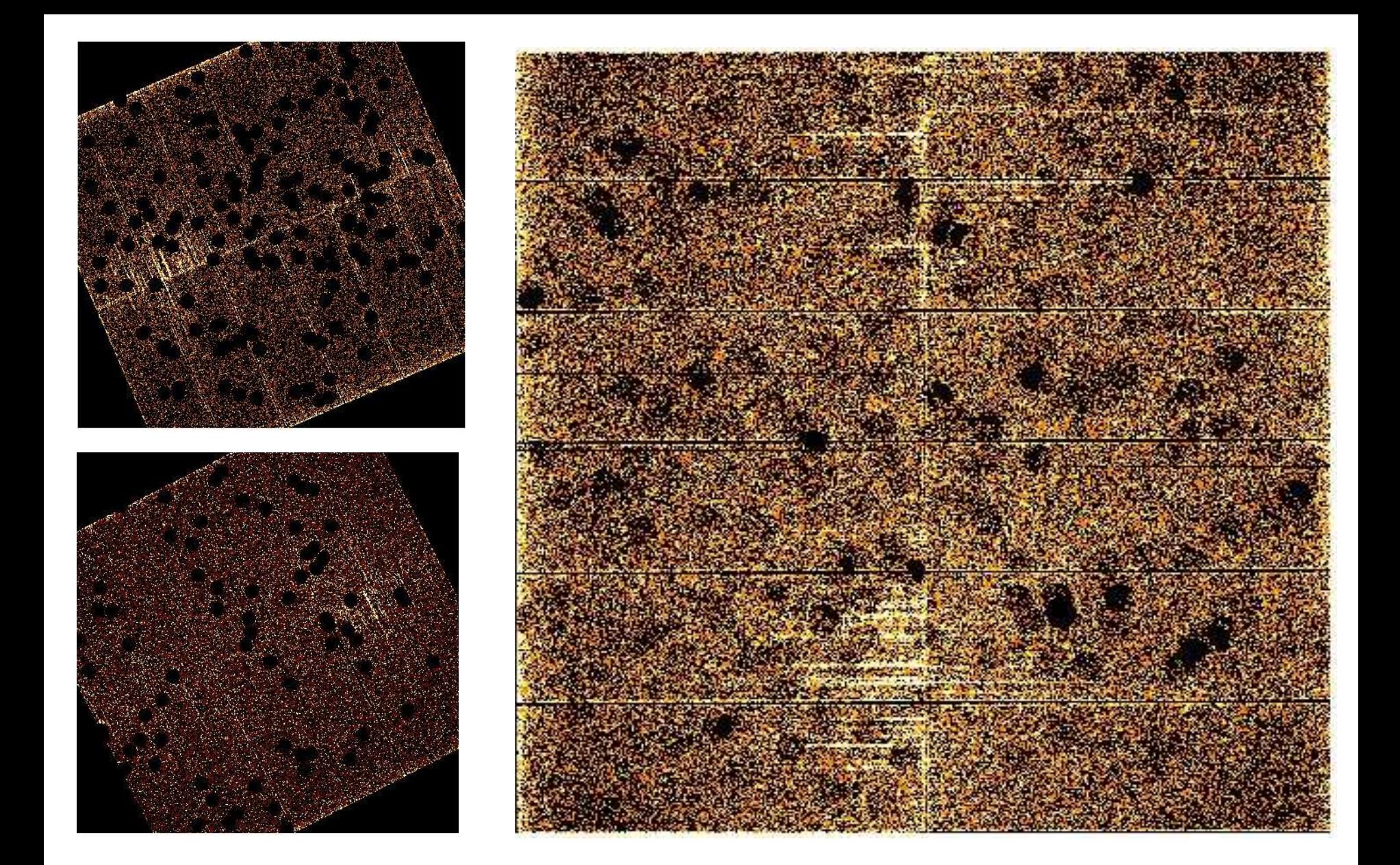

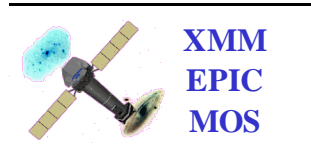

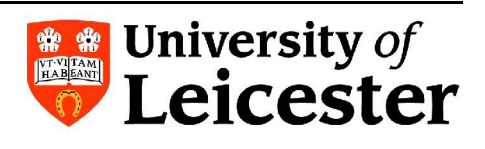

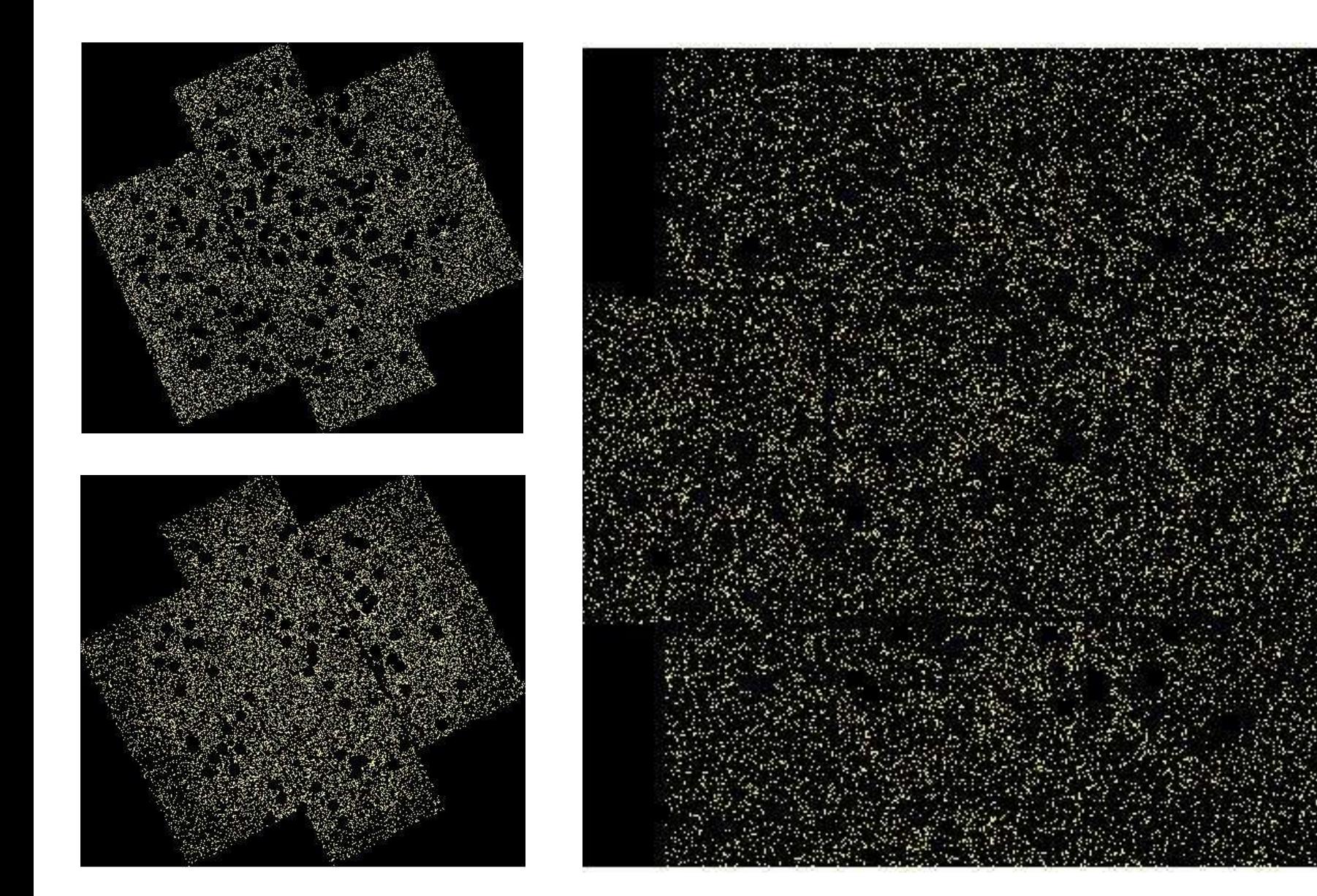

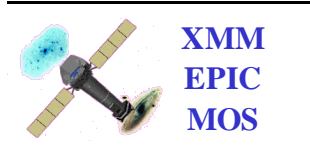

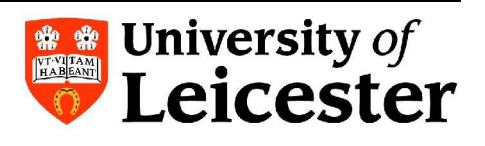

#### Exposure maps

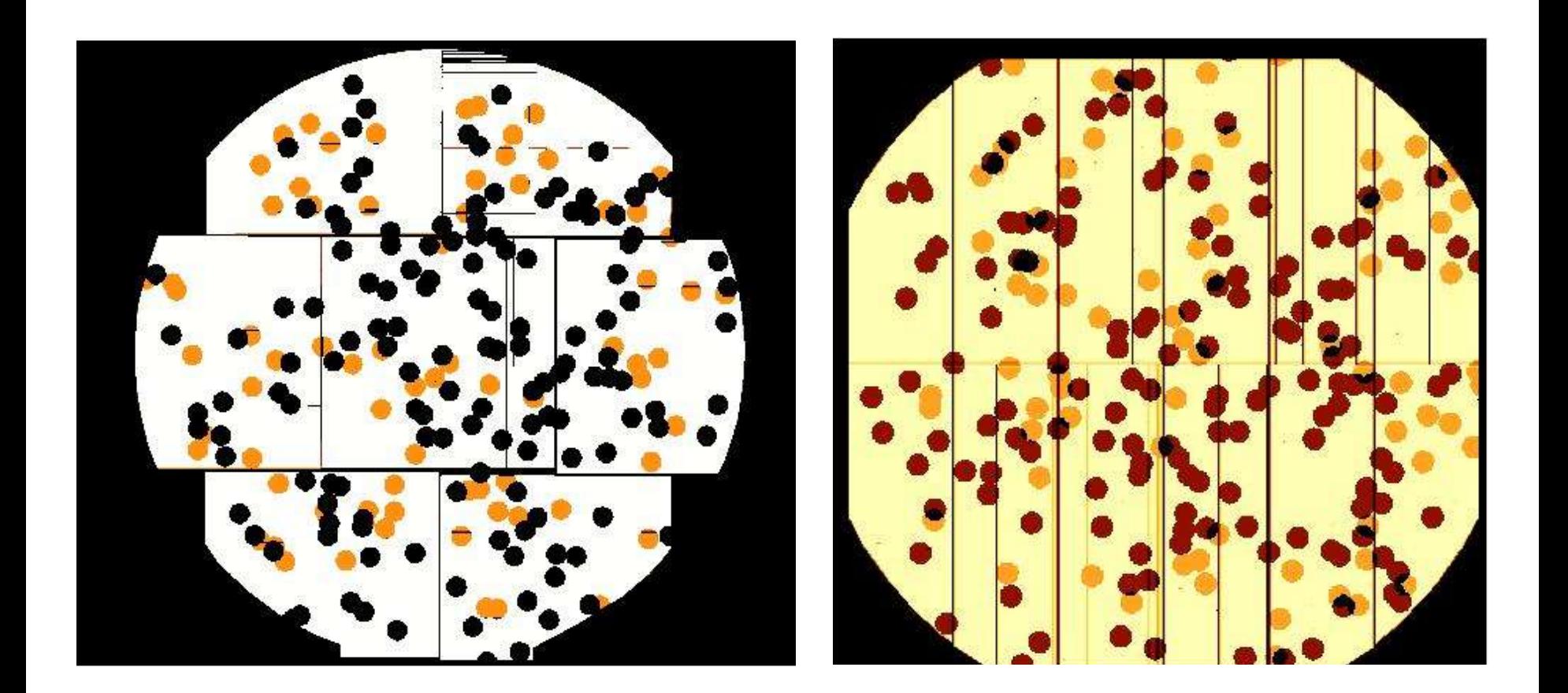

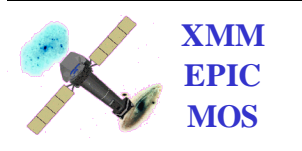

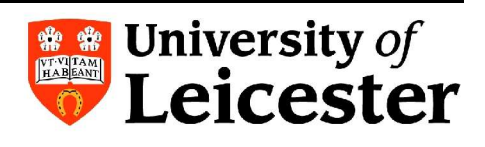

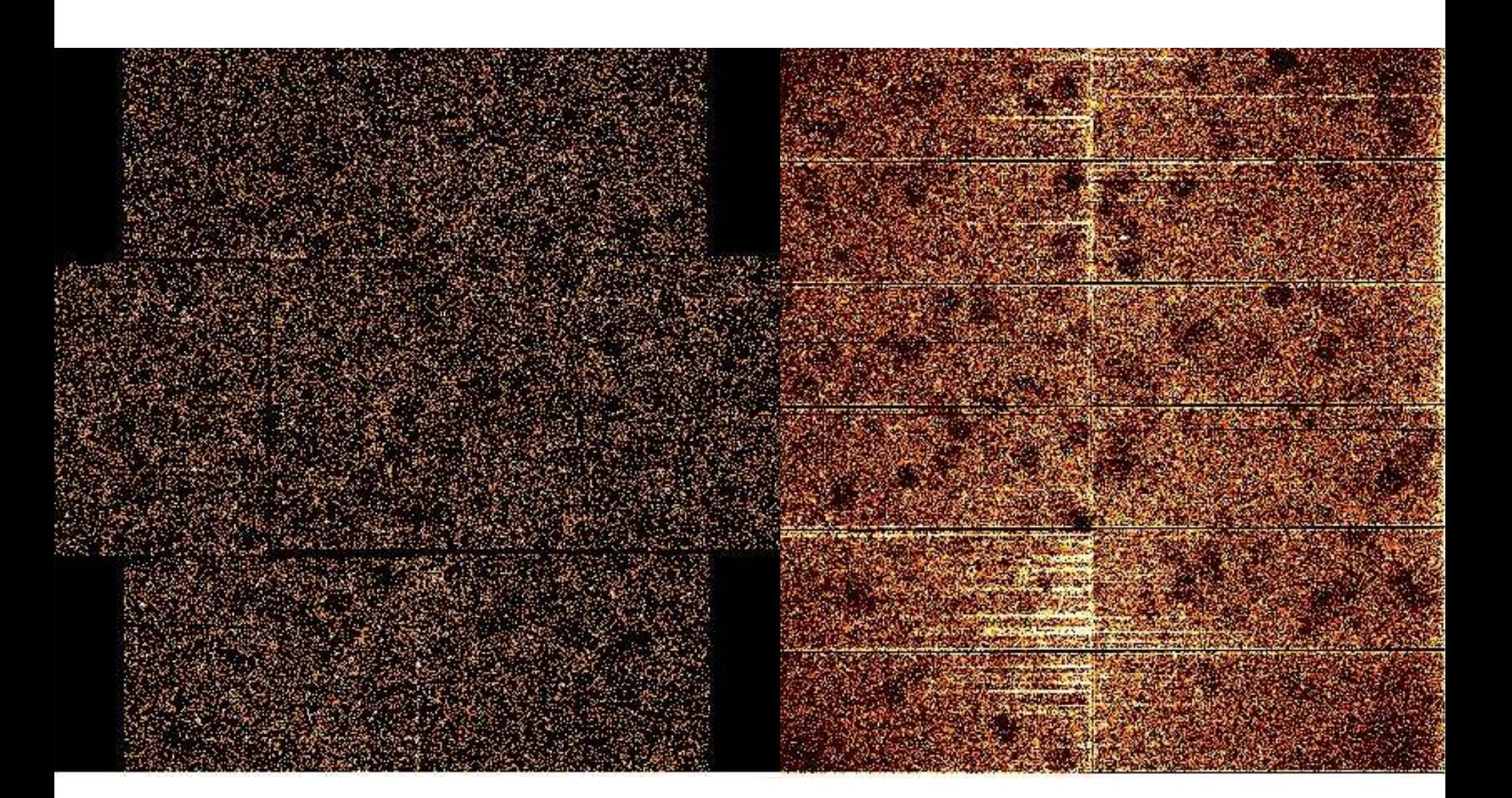

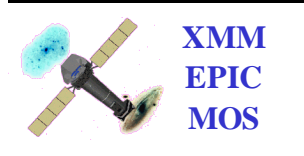

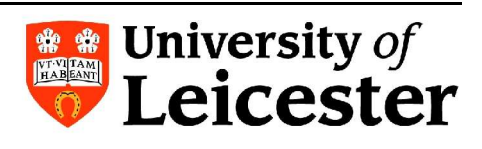

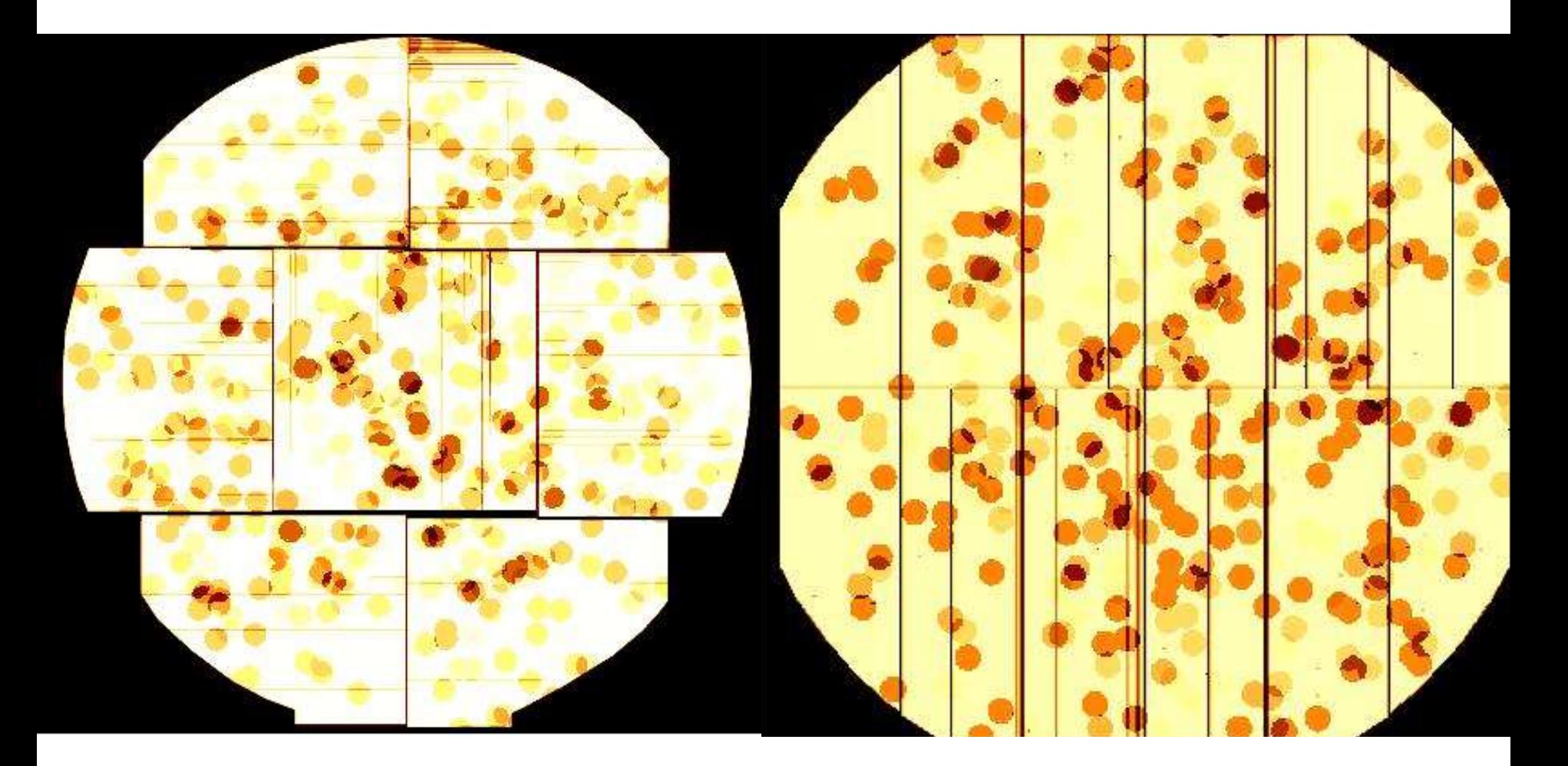

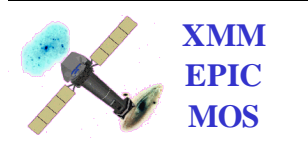

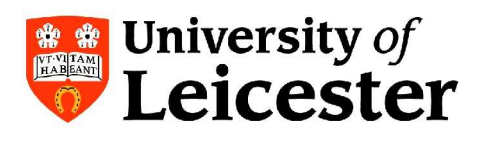

#### Extensions and improvements

Currently remove sources from the event files

Left with holes

IDL code to fill

Called by BGcreate

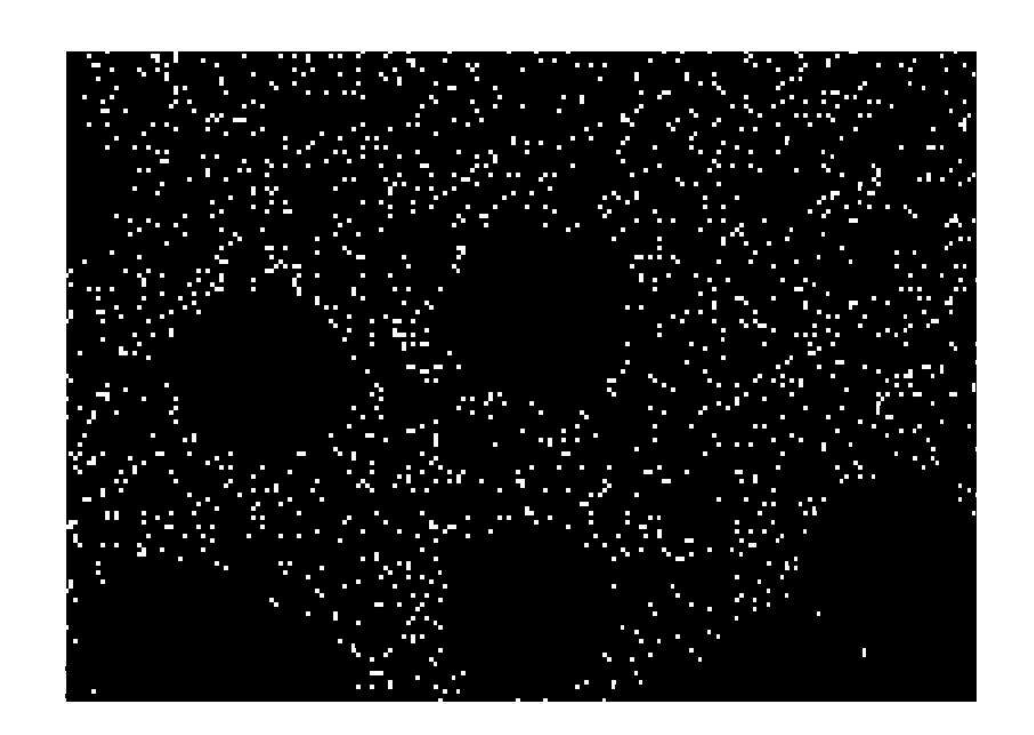

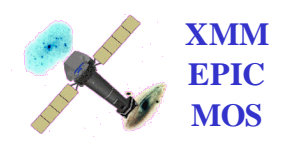

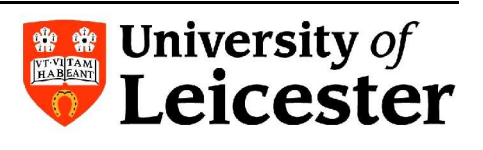

## How to fill in holes …

- Match the area of the hole to the area of a ring surrounding a hole
- Copy the events in the ring
- Randomise the DETX, DETY positions of these copied events inside the ring
- Add these events to the event file
- Consider complicated situations
- (attcalc back to (0, 0, 0) to correct X, Y positions – in updated script)

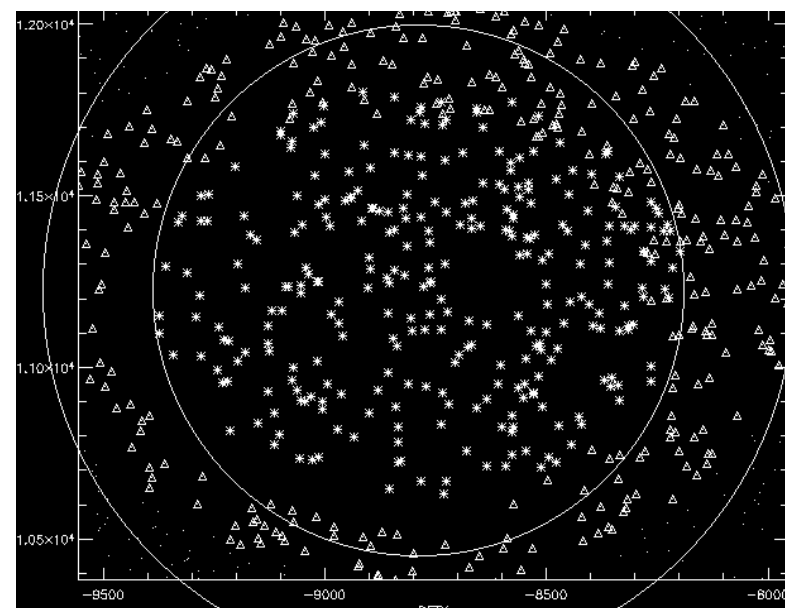

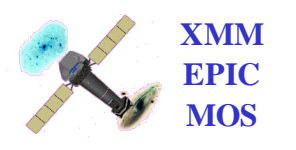

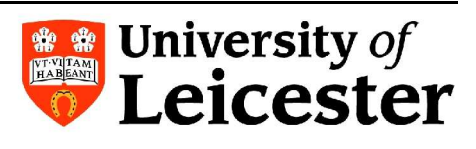

#### Exposure map

- *mask file* provided, to account for area lost in source removal
- *attcalc –* calculate sky-coordinates on mask file
- *evselect –* remove sources from sky mask
- *evselect –* create an area map
- *evselect* make an exposure map image
- *eexpmap* use the exposure map image to create an exposure map
- Finally, combine the area map and exposure map to create source removed exposure map

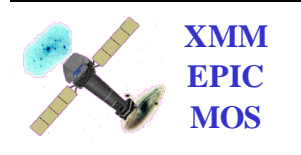

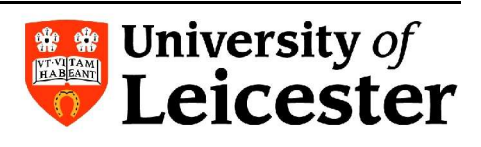

## Example, MOS 2 0125300101

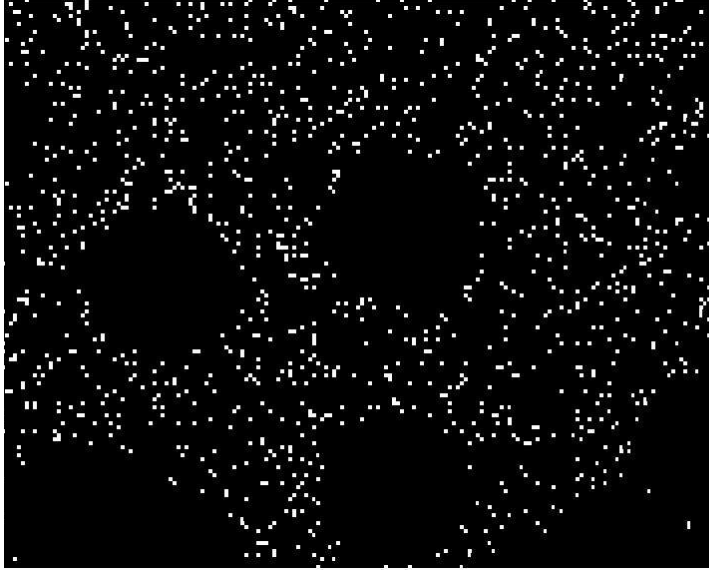

#### 58584 events 65579 events

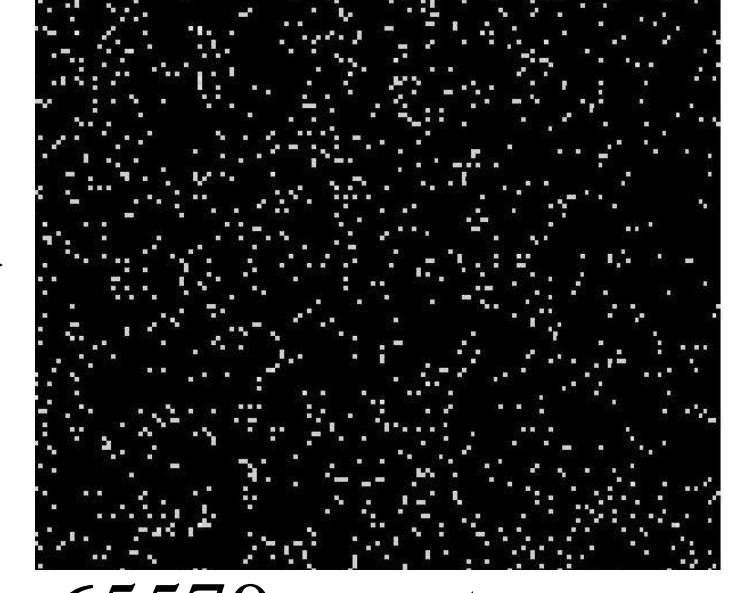

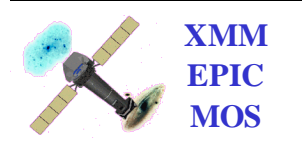

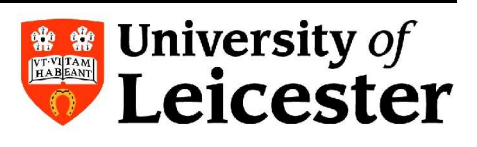

#### PN example

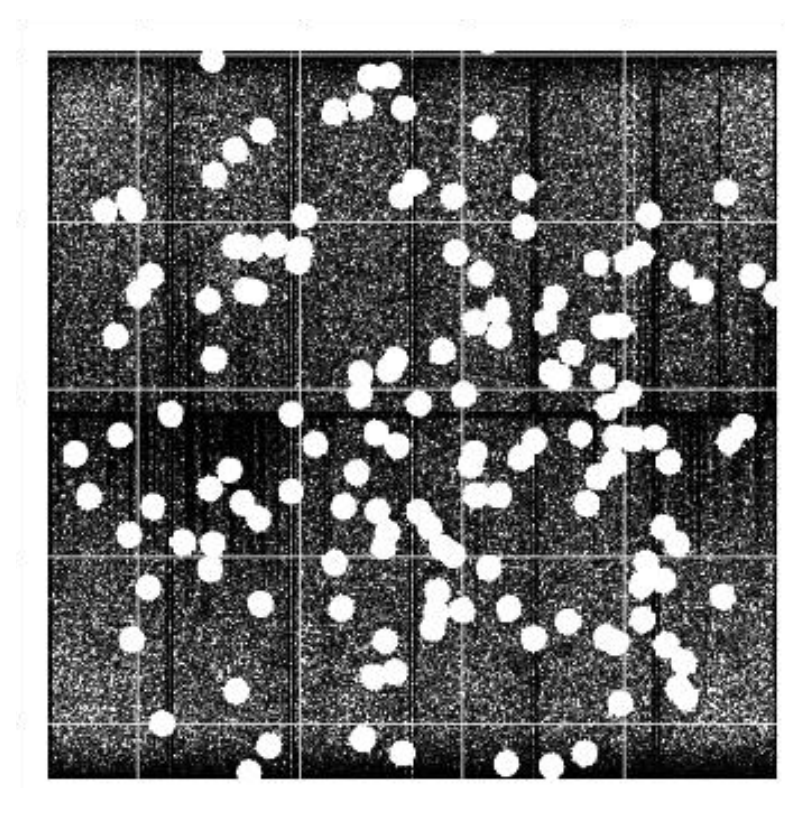

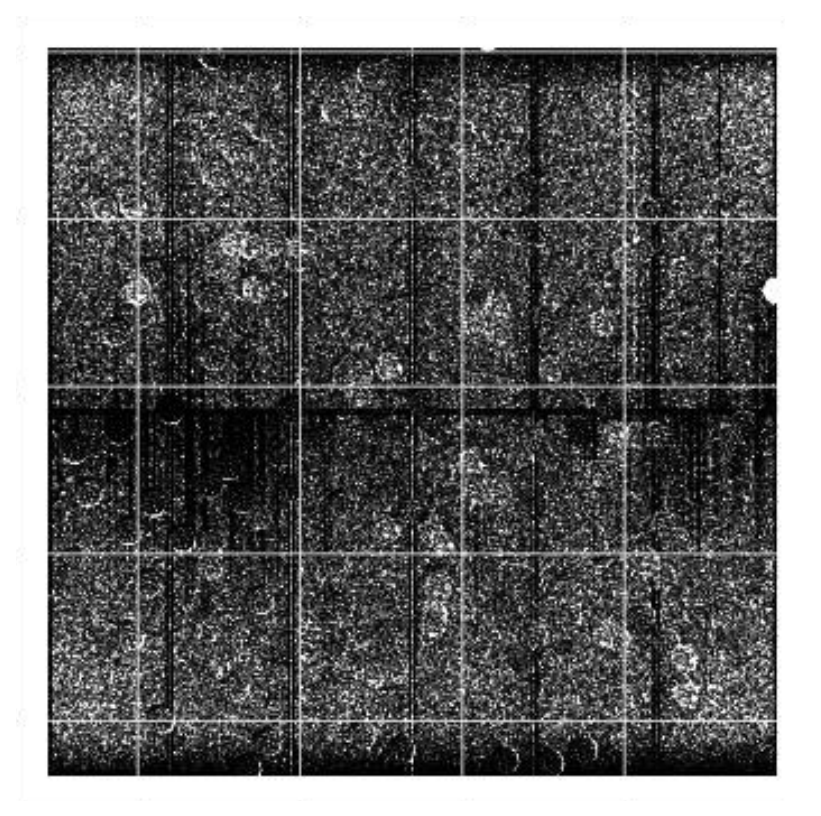

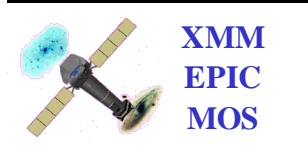

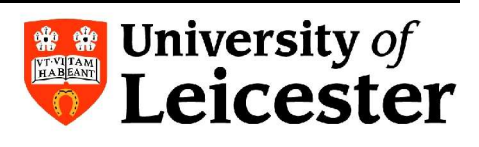

## Observation list

#### Time threshold: 20 ks

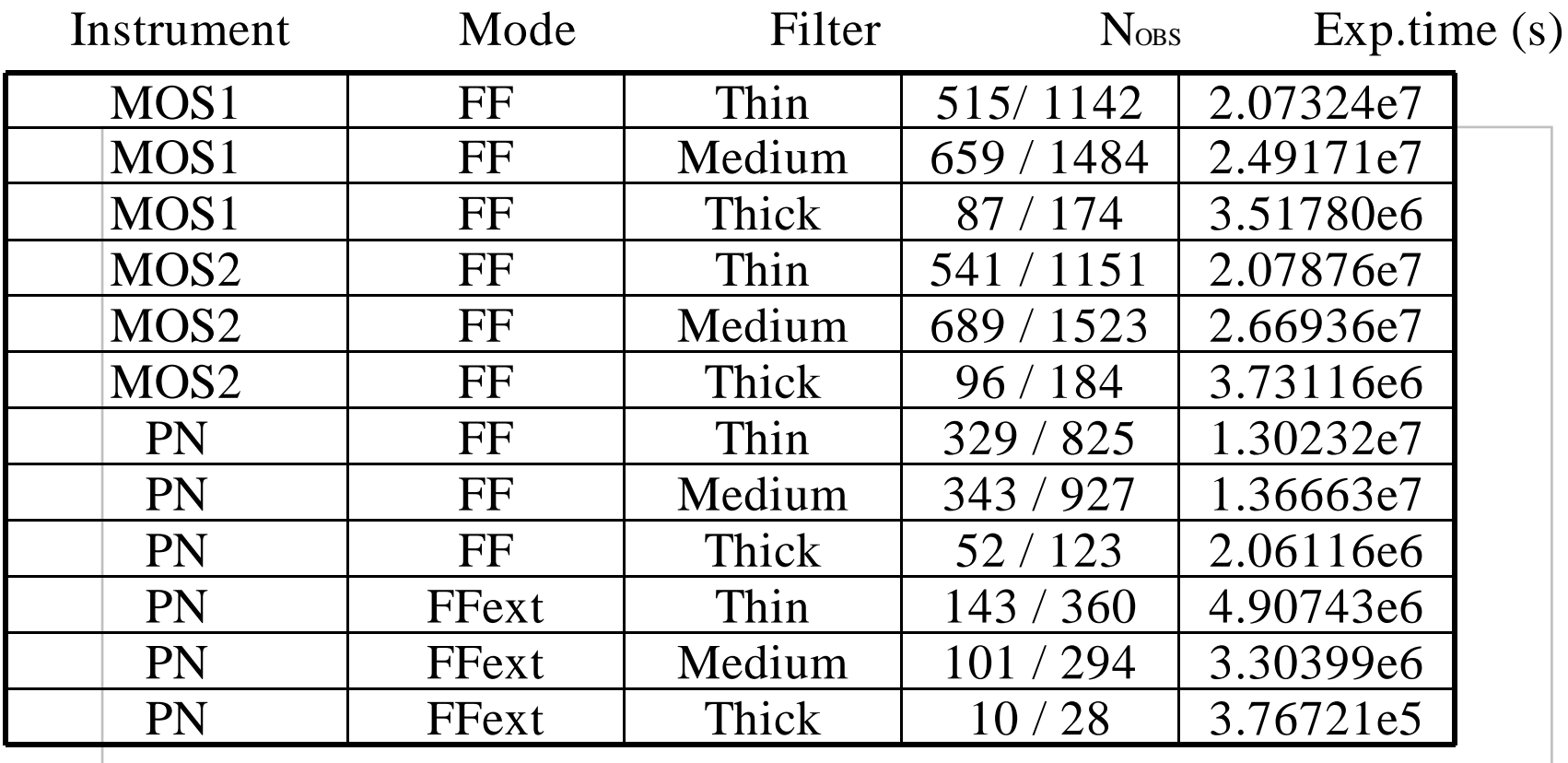

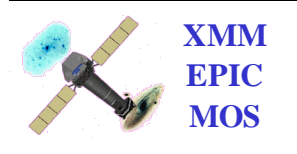

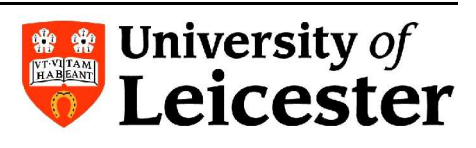